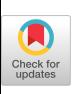

# **A Set of Programming Projects for a Second Programming Course**

Kailash Chandra

Computer Science - Information Systems Pittsburg State University Pittsburg, KS 66762

#### **Abstract**

A set of six related programming projects are presented. These projects are based on the assignments given to a class taking a second course in Pascal programming. The first project started with a source code of a working program assigned to the students giving them a jump start and then taking them step by step to a project where they developed a simple full-screen visual text editor. It has been a very successful experiment. It is hoped that the others can use similar programming assignments in their classes .

#### **Introduction**

The purpose of this paper is to describe six related programming projects for a second course in Pascal programming. These are based on <sup>a</sup> course titled "Principles of Software Design" which the author taught in the Spring semester of 1992 at Pittsburg State University in the Computer Science - Information Systems Department. A book written by Sahni[l] was used as a textbook for the course and several other books were recommended to supplement it [2-8]. The purpose of the first project was to give the students a jump start by asking them to type in a working simple text-viewing program to display text stored in a dense list and make it work. The entire set of projects consisted of six assignments. The sixth project resulted into a simple full-screen visual text editor. The projects were required to be written in Turbo Pascal but could easily be written in any other language such as C, C++, Modula-2, Ada, or QuickBASIC.

# **A Summary of Assignment s**

The first assignment for the students was to type in a complete Pascal program from the hard copy provided to the students. This was a working program which displayed text in a window on the screen supporting Home, End, PgUp, PgDn, UpArrow, DownArrow, and other edit keys. Some of the important concepts that the students learned from this assignment were: defining constants, detecting control keys, passing arrays as parameters, and passing value and variable parameters. The 400-line program with several procedures and functions was explained line by line in class.

In the second assignment, the students were asked to write at least ten functions or procedures out of a list of 28 to handle a singly-linked list of string values: from initializing a list to displaying and disposing it. Though, only ten of the procedures were required to be done, all the procedures and functions were explained in class . The purpose of this assignment was to give the students a good understanding of pointer variables, memory allocation, and memory deallocation. Some of the students tried to save the pointer information to the file also.

The third assignment was to create a doubly-linked list, display it, save it to a file, dispose it freeing the memory taken by it, and load it from the file. The purpose of this assignment was to give the students a good understanding of doubly-linked lists .

In the fourth assignment, the students were asked to do everything they did in the first assignment except that they had to use a doubly-linked list instead of a dense list to store the text. This resulted into a program that allowed one to view a text file with vertical scrolling capabilities while making use of the doubly-linked list structure to store text and all the available memory.

The fifth assignment was to write a single-line editor supporting LeftArrow, RightArrow, Home, End, and other edit keys. In this assignment, the user was supposed to input a string of characters of up to a maximum specified length and edit the information if necessary using several edit keys.

In the last assignment, the students were asked to combine the fourth and the fifth assignments so that not only could the text file be viewed but it could also be modified with additional features such as deleting a line, inserting a new line, dynamically allocating memory when a line is inserted, and releasing memory when a line is deleted. In this assignment, the following features were also added: splitting a line into two lines when the Enter key is pressed in the insert mode and combining two lines into one line when the BackSpace key is pressed at the beginning of a line. The result was a full-screen visual editor with vertical scrolling, line inserting, line deleting, and other simple text-editing features.

#### **First Assignment**

Type in the Pascal program from the hard copy (provided to the students) . This is a working program to display text in a window on the screen supporting several edit keys for vertical scrolling. A brief description of all the functions and procedures is as follows :

function CopiesChar (Count: integer;  $c: char): string;$ *(Returns a string with Count copies of a specifie d character)* function KeyCodeI: integer;

*(Returns a unique integer code for each key pressed)*

procedure Beep ; *(Makes a beep for 50 ms* procedure DisplayList(r, c, wid, deep: integer; Border: string; fa: StringArray; fc: integer; var Selected: integer); *(Displays a list of items on the screen and allows you to scan through it, where r is the row for the left upper corner of the window, c is the column for the left upper corner of the window, wid is the width of the items in the list, deep is the depth of the window, Border is the six-character string defining the border for the window, fa is the array of items to be displayed, fc is the number of items in the list, Selected is the item number of the focused item when the Enter key was pressed or zero if the escape key was pressed to exit)* procedure DrawBox(r1, c1, r2, c2: integer; Border: string); *(Draws a box on the screen where Border is defined by a string of six characters*  $\vert \mathbf{r} - \mathbf{q} \vert$   $\vert \mathbf{J} \vert \mathbf{F} \vert$ procedure Locate(Row, Col: byte); *{Moves the cursor to Row and Col position on the screen)* procedure NormalVideo; *(Changes to normal video mode, white on black)* procedure PrintPadR(s: string; w: byte) ; *{Prints the string in s with trailing blanks if necessary, it also adds a leading blank and a trailing blank}* procedure ReverseVideo; *{Changes to reverse video mode, black on white )* type StringArray = array  $[1..100]$  of string[80] ; *(StringArray type definition)*

The program allows the following keys with corresponding movement/action:

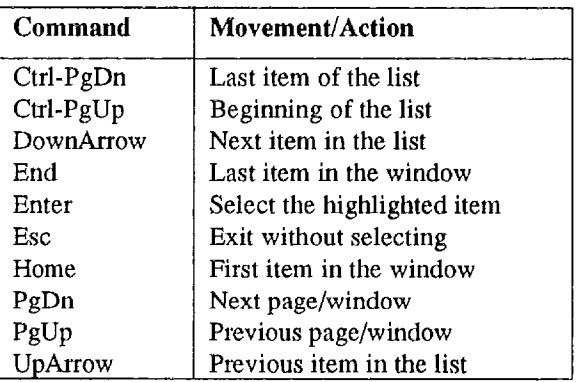

#### **Second Assignment**

Implement any ten of the following linked list manipulation procedures and/or functions. Use meaningful variable names, document your code, submit the source code, and a sample run with enough cases to show that your program works most of the time.

type  $ptrType = ^ANodeType;$ *(Type declaration for the pointers)*  $type$  NodeType =  $record$ begin info: string; next: ptrType; end ; *(Type declaration for the list items)* function sllAt (head: ptrType; position: integer) : string; *(Returns the item at a position in the list, position of the first item is 0)* function sllCount (head: ptrType) : integer; *(Returns the number of items in a list)* function sllIndexOf(head: ptrType; value: string); *(Returns the position of a given value)* procedure sllCheck(head: ptrType); *(Checks the integrity of a list for count, circula r references, and other possible errors)* procedure sllCombine(headl, head2 : ptrType; var head3: ptrType); *(Creates a list that has all the items in the two lists including the duplicates)* procedure sllDifference(headl, head2 : ptrType; var head3: ptrType); *(Creates a list of items from the first list that are not in the second list)* procedure sllDisplayAll(head : ptrType) ; *(Displays all the items in a list)* procedure sllDisplayAllAcross(head: ptrType; across: integer); *{Displays all the items in a specified columns)* procedure sllDisplayAt(head: ptrType; position: integer); *(Displays the item at a given position)* procedure sllDisplayDistinct(head : ptrType) ; *(Displays all the distinct values in a list)* procedure sllDisposeAll(var head : ptrType) ; *(Disposes all the items from a list and releases the memory taken by them)* procedure sllDisposeAt(var head: ptrType; position: integer);

*(Disposes an item from a list at a given position)* procedure sllDisposeAtFromTo(var head: ptrType; position1, position2: integer); *(Disposes all the items between the two given positions including the items at the positions)* procedure sllDisposeDups(var head : ptrType) ; *(Disposes all the duplicate items)* procedure sliDisposeValue(var head: ptrType; value: string); *(Searches and dispose the item that matches a given value from a list)* procedure sllDisposeValueAll(var head: ptrType; value: string); *(Searches and dispose all the items that match a given value from a list)* procedure sllFiliRandom(var head : ptrType; var count: integer); *(Inserts a random number of random items in a list)* procedure sllInit(var head: ptrType); *(Initializes a singly-linked list)* procedure sllInsert(var head: ptrType; value: string); *(Inserts an item in the list at the tail of the list)* procedure sllInsertAt(var head: ptrType; value: string; position: integer) ; *(Inserts an item at a specified position in the list)* procedure sllIntersect(head1, head2: ptrType; var head3: ptrType); *(Creates a list of common items in two lists)* procedure sllLoad(var head: ptrType; fileName: string); *(Creates a list of values from a text file)* procedure sllReplaceAll(head: ptrType; valueFor, valueWith: string) ; *(Searches for all occurrences of a given value and replace them with another given value)* procedure sllReplaceAt (head: ptrType; position: integer; value: string); *(Replaces the value of an item at a given position)* procedure sllSortBubble(var head : ptrType) ; *(Sorts a list in ascending order using Bubble sort)* procedure sllSortOther(var head: ptrType) ; *(Sorts a list in ascending order using any other sort method)* procedure sllStore(head: ptrType; fileName: string); *(Saves the contents of a list to a text file)* procedure sllUnion(headl, head2 : ptrType; var head3: ptrType); *(Creates a list that has all the items from the two lists excluding the duplicates)*

### **Third Assignment**

indentations, document your code, and submit the source code and at least five sample runs to show 1. that your procedures work most of the time . Implement the following procedures. Use meaningful variable names, use proper

```
type ptrType = ^NodeType; 2.<br>
\frac{1}{2}(Type declaration for the pointers)
type NodeType = record
  begin
  info: string;
  next: ptrType;
  prev: ptrType;
  end;
   (Type declaration for the list items)
procedure dllDisplay(head: ptrType);
   {Displays the contents of a doubly-linked list )
procedure dllDisplayReverse(tail :
   ptrType) ;
   (Displays the contents of a doubly-linked list i n
   reverse order, from tail to head}
procedure dllDispose(var head, tail :
   ptrType) ;
   (Disposes the memory taken by the elements of a
   doubly-linked list)
procedure dllLoad(var head, tail :
  ptrType; fileName: string);
   (Loads the values from a text file into a doubly-
   linked list)
procedure dllFillRandom(var head,
   tail: ptrType; var count:
   integer) ;
   (Creates a doubly-linked list of random values)
procedure dllSave(head: ptrType
   fileName: string);
   (Saves the elements of a doubly-linked list to a text
  file)
procedure dllSort(head: ptrType);
```
*(Sorts the elements of a doubly-linked list)*

Write a driver program that calls different procedures in the following order and displays the memory available after every procedure call:

> FillRandom , Display, Sort, Display, Save, Dispose, Load, Display, DisplayReverse, Dispose

### **Fourth Assignment**

Write a text file viewer program in Pascal with the following features:

- Use a doubly-linked list to load the text file contents.
- Display the focused line in reverse video.
- Display the memory available before the file is loaded, after the file is loaded, and after disposing the list.

Support the following keys:

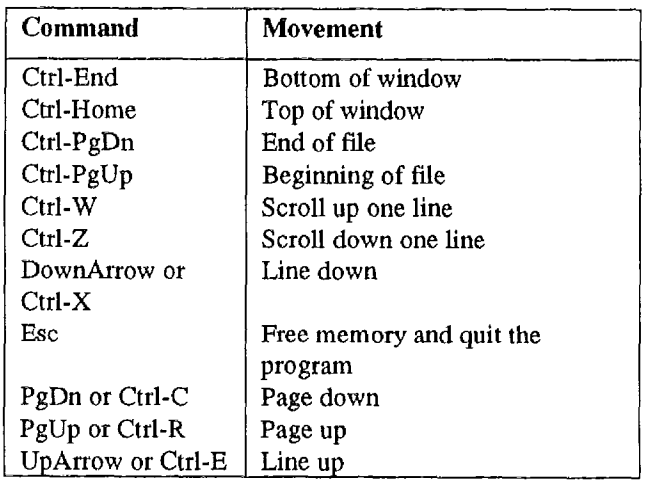

# **Fifth Assignment**

Write a procedure named EditLine in Pascal and a driver program to test it until the string 'Quit' is entered. Also write the necessary procedures and functions to support it.

#### Prototype of the EditLine procedure is :

procedure EditLine(maxLength: byte; oldLine: string; var newLine: string; autoRepeat: boolean; var exitCode: integer); *(Edits a line where maxLength is the maximu m number of characters allowed, oldLine is the line to be edited, newLine is the returned line, autoRepeat is a switch to allows auto repeat, and exitCode returns the code for the key which caused exit from the procedure)*

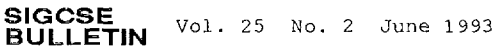

Support the following keys:

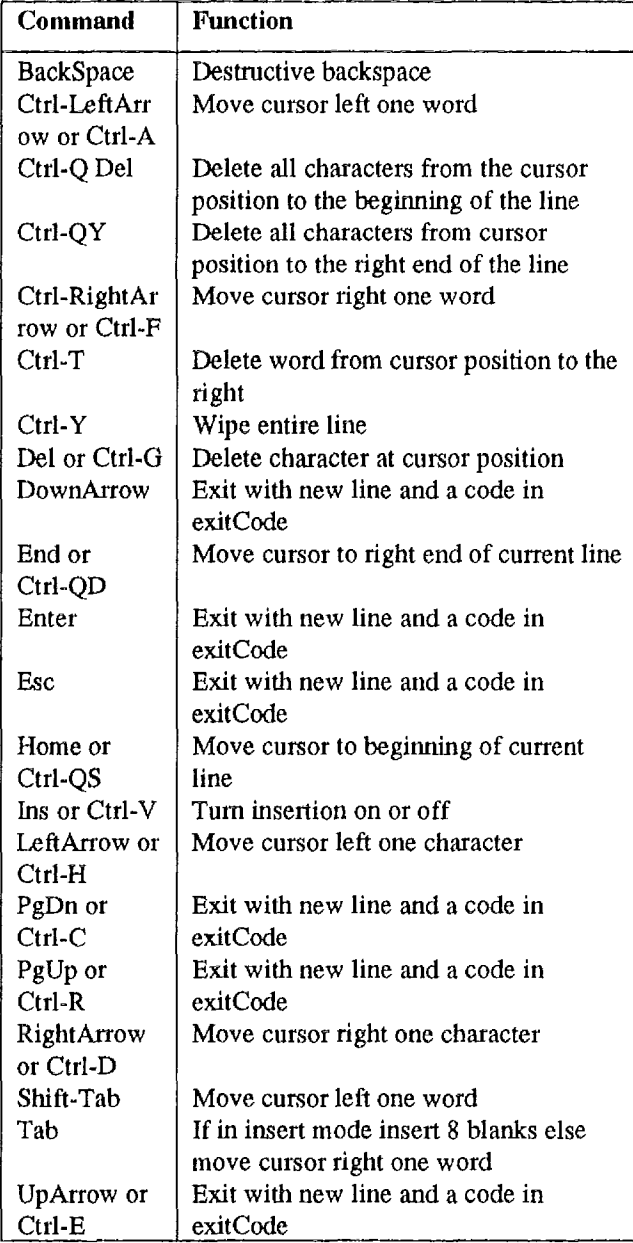

# **Sixth Assignment**

Write a full-screen text editor program in Pascal with the following features:

- 1. Use a doubly-linked list to load the text file contents.
- 2. Display the focused line in reverse video .
- 3. Display the memory available before the file is loaded, after the file is loaded, after the list is saved, and after the list is disposed.
- 4. Describe the purpose of each procedure and function, give enough comments, use meaningful variable names where possible, and use proper indentations. Submit the printed source code, source code on a diskette and the compiled program.

Support the following keys:

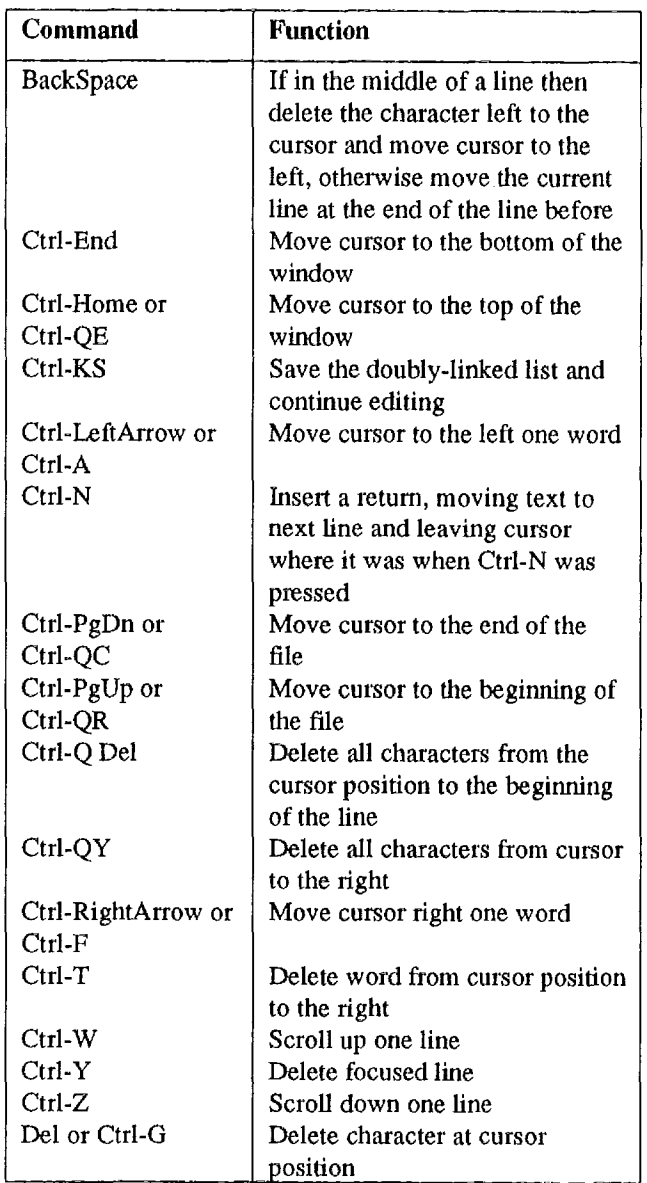

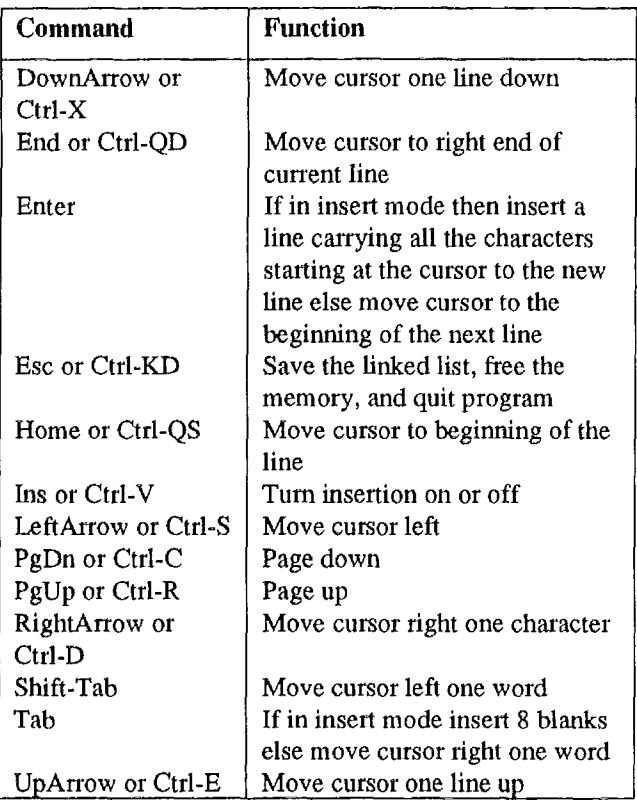

### **Conclusio n**

It is felt that the projects in the given sequence are valuable. The students are exposed to <sup>a</sup> complete working program and are systematically allowed to add useful features until it ends up to be something useful. The projects also provide an opportunity to plan through the process of decomposition or modularization, a feature that clearly distinguishes the novice from the expert programmer. The projects also emphasize practice in building programs from previously existing modules by adding new modules .

### **References**

- [1] Sahni, Sartaj, Software Development in Pascal, The Camelot Publishing Company, Second Edition, 1989.
- [2] Horowitz, Ellis and Sartaj Sahni, Fundamentals of Data Structures, Computer Science Press, 1976 .
- [3] Horowitz, Ellis and Sartaj Sahni, Fundamentals of Data Structures in Pascal, Computer Science Press, Second Edition, 1987.
- [4] Knuth, Donald E., The Art of Computer Programming - Fundamental Algorithms,<br>Addison-Wesley Publishing Company Addison-Wesley Publishing Company, Second Edition, 1973.
- [5] Nance, Douglas W. and Thomas L. Naps,<br>Introduction to Computer Science: Computer Science: Programming, Problem Solving, and Data<br>Structures, West Publishing, Second Structures, West Publishing, Second Edition, 1992.
- [6] Naps, Thomas L. and Bhagat Singh, Introduction to Data Structures with Pascal, West Publishing, 1986.<br>Salmon, William L. Stru
- [7] Salmon, William I., Structures and Abstractions, Irwin, 1992.
- [8] Santi, Barbara L., Lydia Mann, and Fred Zlotnick, Algorithms, Programming, Pascal , Wadsworth Publishing, 1987.